Read Kindle

# PREDICTIVE ANALYTICS<br>with NEURAL NETWORKS<br>using MATLAB

# PREDICTIVE ANALYTICS WITH NEURAL NETWORKS USING MATLAB (PAPERBACK)

# Read PDF Predictive Analytics with Neural Networks Using MATLAB (Paperback)

- Authored by J Smith
- Released at 2017

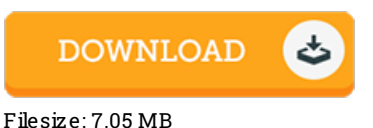

To open the book, you will require Adobe Reader program. You can download the installer and instructions free from the Adobe Web site if you do not have Adobe Reader already installed on your computer. You can obtain and help save it in your computer for later on go through. You should follow the buttonabove to download the document.

## Re vie ws

This is an awesome publication i have at any time read. Of course, it is play, still an interesting and amazing literature. You will like just how the author write this book.

### -- Pro f. He rta Mann

The book is great and fantastic. Yes, it really is engage in, still an interesting and amazing literature. You wont feel monotony at at any moment of your respective time (that's what catalogs are for regarding if you request me). -- Daren Raynor II

This sort of ebook is everything and got me to searching in advance plus more. I could comprehended everything out of this created <sup>e</sup> pdf. You are going to like just how the author compose this pdf.

-- Pro f. Ethe lyn Ho <sup>e</sup> ge <sup>r</sup>